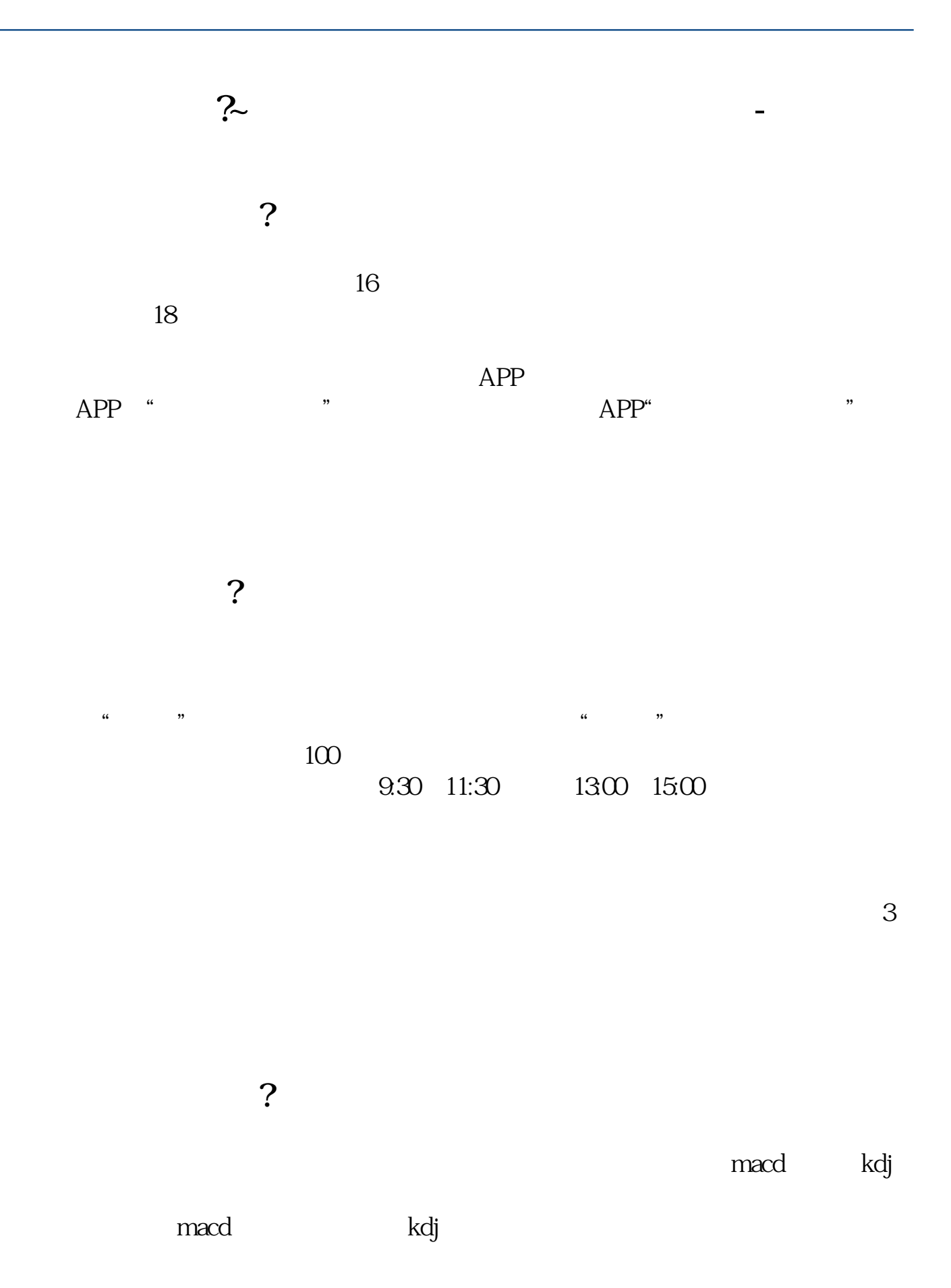

**五、新手想学炒股,该怎么入手**

 $\mathcal{A} = \{x_i, y_i\}$ 

 $(1, \ldots, 1, \ldots, 1)$ 

 $2<sub>0</sub>$ 

 $3<sub>5</sub>$ 

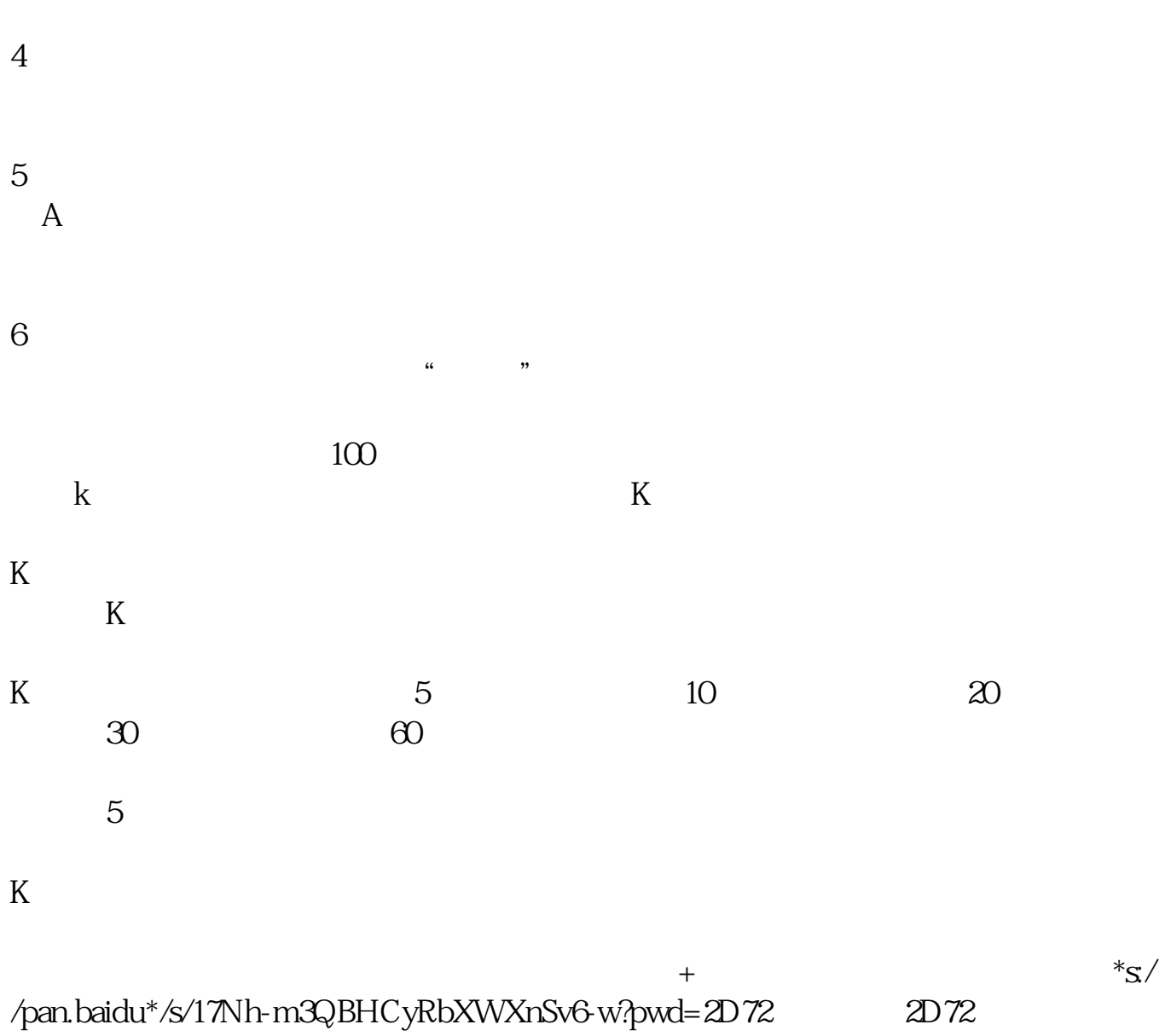

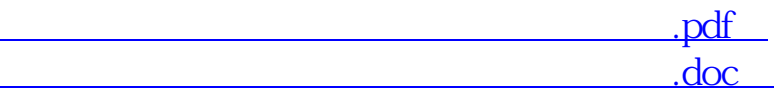

[更多关于《股票怎么玩新手如何入手强势股》的文档...](https://www.baidu.com/s?wd=%E8%82%A1%E7%A5%A8%E6%80%8E%E4%B9%88%E7%8E%A9%E6%96%B0%E6%89%8B%E5%A6%82%E4%BD%95%E5%85%A5%E6%89%8B%E5%BC%BA%E5%8A%BF%E8%82%A1)

http://www.83717878.com/store/10766193.html